### **3. Patienten und Methoden**

Beim Design der Studie handelt es sich um eine prospektive epidemiologische Studie. Es wurden alle Patienten in die Studie eingeschlossen, die innerhalb des Studienzeitraumes vom 1.Juli 1997 bis 30. Juni 1998 auf die pneumologisch-internistische Intensivstation in Heckeshorn aufgenommen und dort mindestens fünf Tage lang behandelt wurden. Es handelt sich hierbei um eine Intensivstation, auf der zum überwiegenden Teil Patienten mit Exazerbationen chronischer Lungenerkrankungen, akutem respiratorischen Versagen und der daraus oft resultierenden Notwendigkeit einer maschinellen Beatmung behandelt werden.

#### **3.1 Prospektiver Erfassungsbogen**

Für die Studie wurde keine gesonderte Diagnostik durchgeführt. Die Ergebnisse leiteten sich aus der Routinediagnostik ab, die i.d.R. eine Thorax-Übersichtsaufnahme, die üblichen hämatologischen und biochemischen Laborbestimmungen, die körperliche Untersuchung, sowie intensive serologische, bzw. mikrobiologische Untersuchungen einschloß.

Es wurden folgende Daten erfasst: Patientenspezifische ID, Alter, Geschlecht, Dauer des Krankenhausaufenthaltes vor Aufnahme auf die ITS, die zur Aufnahme auf die ITS führende Diagnose, Dauer der intensivmedizinischen Behandlung, Grunderkrankungen (kardiale, renale, hepatische, bronchiale/pneumologische, sowie Stoffwechselleiden), Schwere der Erkrankung (ermittelt nach dem APACHE-II-Score bei Aufnahme auf die ITS), invasive Maßnahmen (maschinelle Beatmung/Tracheostomie, zentralvenöser Katheter, nasogastrale Ernährungssonde), spezielle Risikofaktoren wie das Rauchen (erfasst in Packungsjahren) und der Alkoholkonsum, mikrobiologische Daten, antibiotische Therapie, sowohl auf der Intensivstation, als auch in einem Zeitraum von 4 Wochen vor der ITS-Aufnahme, sowie der klinische Verlauf und ob der Patient auf der Intensivstation verstarb.

Die Erhebung dieser Daten erfolgte auf der Basis eines speziell erstellten Patientenerfassungsbogens (siehe Anhang, Kap. 8.1). Ziel des Erfassungsbogens war es, die Merkmale der Patienten so zu erfassen, dass sie spätere computergestützte Auswertungen ermöglichten. Dazu war es notwendig, jede Ausprägung der verschiedenen Kategorien einer eindeutigen Code-Nummer zuzuordnen. Der Erfassungsbogen wurde hierzu in folgende Kategorien untergliedert: Aufnahmediagnose, Apache II-Wert bei ITS-Aufnahme,

Grunderkrankungen/Vorgeschichte, Verlauf auf der ITS, invasive Maßnahmen, die antibiotische Therapie, sowie "Verstorben" (Todesursache).

Die Aufnahmediagnose beinhaltete eine für jeden Patienten einmalig vergebene Code-Nummer. Ebenso wurden die unter der Kategorie "Verstorben" aufgeführten Diagnosen nur einmal pro Patient vergeben. Für jeden Patienten wurde innerhalb der ersten sechs Stunden nach Aufnahme auf die Intensivstation der Apache II-Score nach dem im Erfassungsbogen aufgeführten Schema ermittelt. Grunderkrankungen, Daten der Vorgeschichte und die verschiedenen Ereignisse des klinischen Verlaufs auf der ITS konnten bei den einzelnen Patienten mehrfach auftreten. Eine notwendige Beatmung wurde in Beatmungstagen dokumentiert.

Zur Erfassung der antibiotischen Therapie wurden einerseits die Antibiotikagaben auf der Intensivstation berücksichtigt, andererseits wurden die im Zeitraum von vier Wochen vor dem intensivstationären Aufenthalt gegebenen Antibiotika erfasst. Bei Patienten mit positivem Stenotrophomonas-Nachweis wurden die auf der ITS verabreichten Antibiotika nur bis zu diesem Nachweis erfasst, weil die Antibiotikagaben als mögliche Risikofaktoren für einen solchen Nachweis identifiziert werden sollten. Dabei stellte die Infektion oder Kolonisation mit SMA die Zielgröße dar. Bei den anderen Patienten wurden Antibiotika über den gesamten Zeitraum des Aufenthaltes dokumentiert und der statistischen Auswertung zugeführt.

Durch die im Patientenerfassungsbogen gewählte Einteilung wurde eine Stoffklassen-spezifische Auswertung ermöglicht. Eine zusätzliche Erfassung der einzelnen Antibiotika mit jeweiliger Dosis wurde in eine Datenbank übertragen und ergab die Möglichkeit, einzelne Antibiotika quantitativ abzufragen (siehe Kap. 3.3).

#### **3.2 Mikrobiologische Datenerfassung**

Die mikrobiologische Untersuchung der gewonnenen Materialien erfolgte im Hinblick auf die Ermittlung repräsentativer Keime mittels quantitativer bakterieller Analyse. Sputen, Bronchialsekrete, Pleuraexsudate, Urine, Sekrete aus bronchoalveolären Lavagen, Drainageflüssigkeiten, Magensäure sowie Abstriche der Nase, des Rachens und von Kathetern wurden auf schafbluthaltigem Columbia-Blut-Agar und zur Selektion der gramnegativen Erreger auf Eosin-Methylenblau-Agar (EMB-Agar, eigene Herstellung) bei 35°C und 5%  $CO<sub>2</sub>$  24–48 h kultiviert. Eitrige Untersuchungsmaterialien wie zum Beispiel Sputen

und Bronchialsekrete wurden homogenisiert und verdünnt ausgestrichen, um eine quantitative Angabe des Keimwachstums zu ermöglichen. Auf Stenotrophomonas maltophilia verdächtige Kolonien wurden isoliert und mittels VITEK 1, NFC-Karte (BioMerieux, Nürtingen) identifiziert.

Zur Untersuchung der Antibiotikaempfindlichkeit wurde eine McFarland 0,5 Suspension mit Kationen-eingestellter Müller-Hinton-Bouillon hergestellt, 1:50 verdünnt und im Mikro-Bouillon-Verdünnungstest gemäß NCCLS-Standard (66) die minimale Hemmkonzentration (MHK) für die unterschiedlichen Antibiotika in Paralleltestungen bestimmt und bewertet.

Bei den mikrobiologischen Proben wurden nur solche berücksichtigt, die auf der Intensivstation gewonnen wurden und einen Keimnachweis erbrachten. Es wurde hierbei der Name des Patienten mit seiner spezifischen ID, das Geschlecht, das Alter, die jeweilige Probennummer, das Datum der Probenentnahme, die Art der Probe, die nachgewiesenen Bakterien sowie die Ergebnisse der jeweiligen Resistenztestungen auf die verschiedenen Antibiotika dokumentiert. Zusätzlich konnte die Art der Resistenztestung eingegeben werden (Hemmhofdurchmesser, MHK-Resultate, E-Test-Resultate).

Um das Auftreten von Stenotrophomonas maltophilia quantifizieren zu können, wurden alle Keimnachweise mit Hilfe des Computerprogramms WHONET II ausgewertet. Dieses Programm ermöglicht Aussagen zu Häufigkeiten von Keimnachweisen, Resistenzlage und Resistenzänderungen im Verlauf.

Ein Verlust der antimikrobiellen Empfindlichkeit wurde definiert als vierfach oder mehr ansteigende MHK eines Antibiotikums mit einem Übergang von der vollständigen Sensibilität zu einem intermediären Stadium oder zu einer vollständigen Resistenz, analog den NCCLS-Standards (66).

### **Klinische Definitionen**

Kriterien einer Infektion der tiefen Atemwege wurden analog der Definition der ATS-Konsensuskonferenz (3) übernommen und angewendet.

Die Diagnose Pneumonie wurde nach folgender Definition gestellt:

- 1. Infiltration im Thorax-Röntgenbild (neu und persistierend)
- 2.1. Physikalische Befunde
- 2.2. Purulentes Trachealsekret (> 20 Granulozyten pro Gesichtsfeld)
- 2.3. Fieber > 38,5°C oder Hypothermie < 36°C
- 2.4. Leukozytose  $> 10.000/\mu$ l oder Leukopenie < 4000/ $\mu$ l
- 2.5. Nachweis des Erregers

Als signifikante Erregerkonzentrationen wurden für Bronchialsekret  $> 10^5$ KBE/ml und für Sputum  $\geq 10^6$  KBE/ml -entsprechend internationaler Richtlinien (3)- festgelegt. Die Diagnose wurde gestellt, wenn das Kriterium [1] und mindestens drei der unter [2] genannten Kriterien erfüllt waren.

Als purulente Tracheobronchitis galt eine Infektion der Atemwege dann als klinisch gesichert, wenn mindestens drei der unter [2] genannten Kriterien erfüllt waren.

Ein signifikanter Erregernachweis wurde, bei Fehlen der oben genannten Einschlußkriterien für eine Infektion, als Kolonisation gewertet.

# **3.3 Computergestützte Datenverwaltung**

Zu Beginn der Studie zeigte es sich sehr schnell, dass große Datenmengen anfallen werden. Die Informationen der ITS-Patienten mussten mit den Erfassungen der Software des WHONET-Programms sowie den einzelnen patientenspezifischen Antibiotikagaben in Verbindung gebracht werden.

Ein Ziel war es, aussagefähige Kennzahlen der Studie zu ermitteln, wobei zunächst noch unklar war, welche Zusammenhänge relevant sind und welche nicht. Ein weiteres Ziel war die systematische Aufbereitung der Daten für eine anschließende statistische Auswertung.

Für die gegebene Situation - zuerst eine umfangreiche Datenerfassung, Integration der WHONET-Daten und eine spätere Auswertung - war es sinnvoll, ein relationales Datenbankmanagementsystem (DBMS) einzusetzen. Der Vorteil einer relationalen Datenbank ist es, dass die Informationen zerlegt und in Tabellen (Relationen) gespeichert werden. Wenn die Informationserfassung abgeschlossen ist, können mit der international standardisierten Abfragesprache Structured Query Language (SQL) die gewünschten Ergebnisse herausgelesen werden. Dabei können beliebige Fragestellungen in SQL formuliert werden (siehe Anhang: Kap. 8.2).

In der Studie wurde das Softwarepaket Access von Microsoft in der Version 1.0 verwendet. Die zur Verfügung stehende Version entsprach zwar nicht dem technisch neusten Stand, besaß aber für die Aufgabenstellung eine adäquate Funktionalität.

Ein Überblick über die implementierte Datenbank (Abb. 1) bietet folgendes Entity-Relationship-Diagram (ERD):

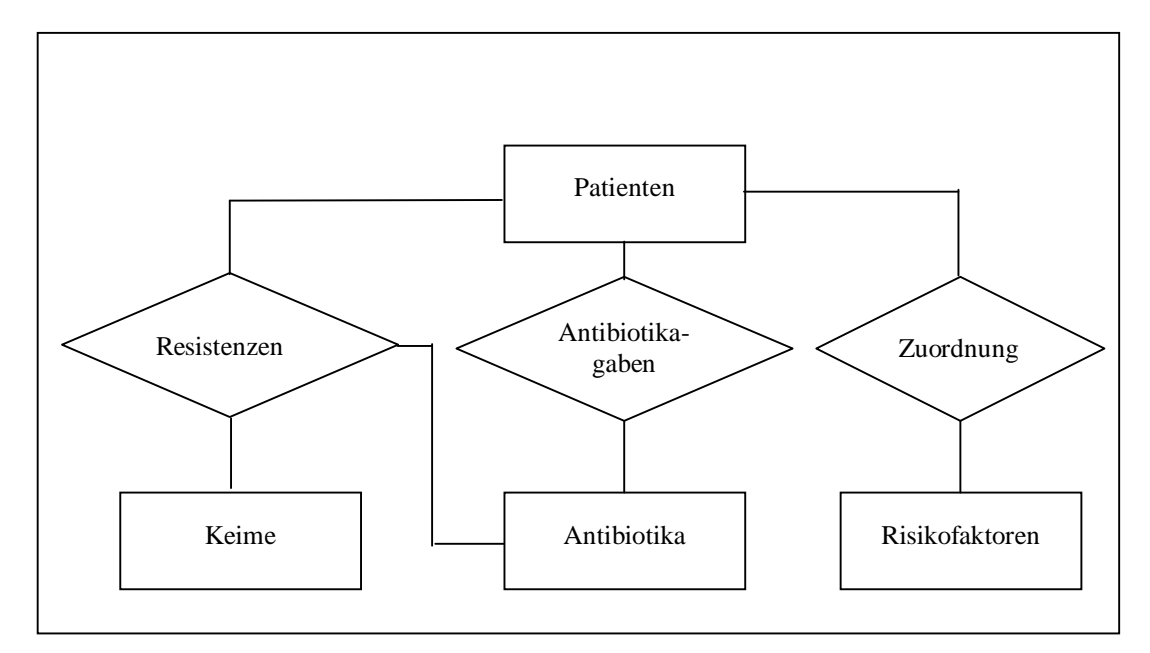

**Abb. 1:** Realisiertes Datenbankschema

Im Folgenden wurden die einzelnen Komponenten der Datenerfassung in ihrer relationalen Repräsentation beschrieben. Diese sogenannten Relationstypen bestehen aus einem Relationsnamen und den sie jeweils beschreibenden Attributen. Die identifizierenden Attribute eines Datensatzes wurden unterstrichen.

### **Verwaltung der ITS-Patientendaten und der Risikofaktoren**

Die charakteristischen Merkmale der anonymisierten ITS-Patienten (siehe Anhang: Kapitel 8.1 Patientenerfassungsbogen) wurden in folgenden Relationstypen repräsentiert:

Patienten (Patienten-Id, Alter, Geschlecht, Beatmungstage, Todesursache, H7-Tage, vorH7-Tage, Tracheotomie, PJ, Apache) Risikofaktoren (Risiko-Id, Bezeichnung) Zuordnung (Patienten-Id, Risiko-Id)

#### **Verwaltung der Antibiotikagaben**

Die charakteristischen Merkmale der ITS-Patienten wurden in folgenden Relationstypen repräsentiert:

Antibiotika (Antibiotika-Id, Bezeichnung)

Antibiotikagaben (Antibiotika-Id, Patienten-Id, Datum, Dosis, Handelsname)

## **Verwaltung der WHONET-Daten**

Die Daten aus dem WHONET Softwaresystem wurden in folgenden Relationstypen repräsentiert:

Keime (Keim-Id, Bezeichnung)

Resistenzen (Specnum, Specdate, Keim-Id, Antibiotika-Id, Patienten-Id, Resultat)

# **3.4 Statistische Berechnungen**

Ein weiteres Ziel der Studie war es relevante Faktoren zu ermitteln, die eine Infektion oder Kolonisation mit Stenotrophomonas maltophilia begünstigen. Patienten mit SMA-Nachweis wurden in einer Vierfeldertafel mit Patienten ohne diesen Nachweis verglichen. Es wurde darin jeweils ein einzelner Faktor beider Gruppen quantitativ verglichen. Dieser beinhaltete entweder eine Grunderkrankung, eine intensivmedizinische Maßnahme, eine bestimmte Antibiotikatherapie oder sonstige erfasste Daten.

|                   | <b>Zielereignis</b> |            |           |       |
|-------------------|---------------------|------------|-----------|-------|
| <b>Exposition</b> |                     | <b>SMA</b> | nicht SMA | Total |
|                   | <b>COPD</b>         | 14         | 41        | 55    |
|                   | nicht COPD          | 2          | 54        | 56    |
|                   | Total               | 16         | 95        | 111   |

**Tabelle 1:** Beispiel einer Vierfeldertafel

Odds Ratio (OR) =  $(14:2) / (41:54) = 9,22$ 

Um eine Aussage über die Häufigkeitsverteilungen der beiden Gruppen, jeweils mit potentiellem Risikofaktor und ohne Risikofaktor machen zu können, wurde die Odds Ratio (OR) berechnet. Diese kann bei kleinen Studienpopulationen oder Risiken als gute Annäherung an das relative Risiko betrachtet werden. Die OR ergibt sich aus dem Verhältnis von exponierten Erkrankten / exponierten Nichterkrankten zu nicht-exponierten Erkrankten / nicht exponierten Nichterkrankten. Somit stellt die Odds-Ratio im Gegensatz zum relativen Risiko einen Quoten-Quotient dar (Tabelle 1).

Der Einfluss der erhobenen Parameter auf das Auftreten von Stenotrophomonas maltophilia wurde zunächst in einer univariaten Analyse mit Hilfe des Chi-Quadrat-Testes nach Pearson und dem exakten Test nach R.A. Fisher mit einem Signifikanzniveau von  $p < 0.05$  geprüft. Dieser Wert gibt an, mit welcher Wahrscheinlichkeit das vorliegende Testergebnis oder ein noch extremeres Ergebnis unter der Nullhypothese zustande kommt.

Das Intervall um den Schätzwert, das den Parameter mit einschließen soll heißt Vertrauensbereich (Konfidenzintervall). Wird nun das internationale Standardkonfidenzintervall von 95% angestrebt, so muss eine Vertrauenswahrscheinlichkeit p mit einer Irrtumswahrscheinlichkeit  $\alpha \leq 0.05$  gewählt werden. Ist dies der Fall, dann ist das Ergebnis statistisch nur schwer mit der Nullhypothese zu vereinbaren und deshalb wird die Alternativhypothese angenommen. Die Vertrauenswahrscheinlichkeit p ergibt sich aus 1-α.

Diejenigen Variablen, die in der univariaten Analyse signifikante Unterschiede ergaben, wurden in einem multivariaten Verfahren mittels schrittweiser (vorwärts, Hinzunahme bei einem signifikanten Zuwachs der Deviance, p<0,05) logistischer Regression zur Ermittlung von unabhängigen Risikofaktoren für eine SMA-Infektion oder -Kolonisation analysiert. Mit diesem Verfahren lassen sich Wahrscheinlichkeiten modellieren, die von mehreren Merkmalen abhängig sind, bzw. zu sein scheinen. Dabei durfte die Anzahl relevanter Faktoren im Endmodell aufgrund der geringen Anzahl von Fällen nicht größer als drei sein. Der multivariaten Analyse lagen keine vorher spezifizierten Hypothesen zugrunde, sie hatte daher einen explorativen Charakter. Weiterhin wurden mit Hilfe der Kaplan-Meier-Methode (Produkt-Grenzschätzung/Product-limit estimator) zwei Graphiken erstellt, die in Abhängigkeit von der Länge der ITS-Aufenthaltsdauer bzw. der Beatmungsdauer eine Wahrscheinlichkeit liefert,

mit Stenotrophomonas infiziert bzw. kolonisiert zu werden. In diese statistischen Berechnungen sind sowohl die Werte der Fälle, als auch die der Kontrollen eingegangen.

### **3.5 Genotypisierung**

Die Genotypisierung der Stenotrophomonas-Isolate erfolgte durch dortige Mitarbeiter im Institut für Hygiene der Freien Universität Berlin durch zwei unabhängige PCR-basierte Fingerprintverfahren. Bei der Random-Amplified-Polymorphic-DNA PCR-Methode (RAPD-PCR) und der Repetitive-Element PCR-Methode (REP-PCR) wurden die Amplifikationsprodukte der Primer M13 bzw. ERIC2 (29) in einer konventionellen Agarose-Gel-Elektrophorese aufgetrennt, mit Ethidiumbromid gefärbt und resultierende Fragmentmuster digital dokumentiert. Isolate wurden als klonal verwandt (identisch) angesehen, wenn die Übereinstimmung der Fragmentmuster mit beiden Primern > 80% (Pearsonkoeffizient) in einer UPGMA-Clusteranalyse war (Gelcompar-Programm 4.1, Applied Maths, Kortrijk, Belgien) (29).

Zusätzlich wurden die SMA-Isolate mittels Pulsfeld-Gel-Elektrophorese (PFGE) in Anlehnung an die von D`Agata beschriebene Referenzmethode typisiert (14). Die Bandenmuster wurden visuell, unter Zugrundelegung der sog. Tenover-Kriterien ausgewertet.(83). Dabei galten Isolate mit Bandendifferenzen < 3 als klonal verwandt bzw. identisch.